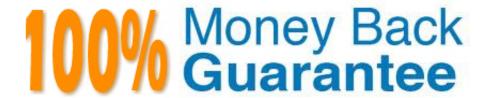

Vendor: IBM

Exam Code: C2040-412

**Exam Name:**IBM Notes Traveler Administration

Version:Demo

# **QUESTION 1**

Tom attempted to install IBM Notes Traveler 9.0 on a IBM Domino server, and it failed.

Where can Tom find details of the install failure?

- A. the TravelerInstall.log file located on the workstation running the installer
- B. the Install.log file located in the target Domino server\\'s IBM\_TECHNICAL\_SUPPORT\traveler\logs directory
- C. the TravelerInstall.log file located in the target Domino server\\'s IBM\_TECHNICAL\_SUPPORT\traveler\logs directory
- D. the client installer PC tmp directory if installing to a Windows or Linux server or the System tmp directory if installing on IBM i

Correct Answer: C

### **QUESTION 2**

How can an administrator verify that the IBM Notes Traveler process is running on an IBM Domino server?

- A. Issue the show task command.
- B. Issue the show traveler command.
- C. Navigate to the IBM Notes website set as HomeURL.
- D. Navigate to the IBM Domino homepage from a desktop or device web browser.

Correct Answer: A

# **QUESTION 3**

Prior to installing IBM Notes Traveler on an IBM Domino server which Domino task must be in the ServerTasks line of the notes.ini?

- A. ISPY
- B. HTTP
- C. LDAP
- D. DIIOP

Correct Answer: B

### **QUESTION 4**

Where is the configuration setting which denies user access to IBM Notes Traveler?

A. notes.ini

B. ntsconfig.xml file

C. IBM Traveler tab of the Server document

D. via the LotusTraveler.xml configuration file under

Correct Answer: C

### **QUESTION 5**

Which conditions apply when configuring IBM Notes Traveler 9.0 to support a disaster recovery implementation?

A. Microsoft SQL Server cannot be used.

B. At least one Notes Traveler server must be installed in a separate data center.

C. Notes Traveler 9.0 and the IBM Domino mail servers have to be running Domino 9.0.

D. IBM DB2 Q replication must be used in order to guarantee the fidelity of the transactions.

Correct Answer: B

### **QUESTION 6**

How can an administrator confirm the IBM Notes Traveler server has access to a user\\'s mail file?

A. Check the IBM Domino server\\'s homepage.nsf from a web browser.

B. Issue the command tell traveler show user .

C. Confirm the Notes Traveler server was added to the Person document.

D. Issue the command tell traveler show user ACL.

Correct Answer: B

### **QUESTION 7**

Which statement is true of sending encrypted mail messages from Apple iOS devices?

A. There is no way to send an encrypted mail message from Apple iOS devices.

B. Encrypted messages can only be sent to recipients who are also using an Apple iOS device.

C. When the user composes a mail message in the native iOS client, the option to encrypt the message must be

### enabled.

D. The only way to send an encrypted mail message from iOS is by sending it from a properly configured IBM Notes Traveler Companionapplication.

Correct Answer: D

### **QUESTION 8**

Which two device types require an IBM Notes Traveler client to register with Notes Traveler? (Choose two.)

- A. Apple
- B. Android
- C. BlackBerry
- D. Windows RT
- E. Windows Mobile

Correct Answer: BE

### **QUESTION 9**

IBM Notes Traveler server uses LDAP remote directory for user look up.

How can an administrator map a non-standard field in LDAP to a field in the IBM Domino directory?

- A. VCARD XSLT
- B. Active Sync XSLT
- C. Directory Assistance Search Filter
- D. NTS\_NAME\_LOOKUP\_ITEMS\_EXT property

Correct Answer: D

# **QUESTION 10**

When users are connected to an IBM Notes Traveler High Availability (HA) Pool, what happens in the event of a server outage?

A. The load balancer used in front of the Notes Traveler HA Pool will connect the user to a server that is still operational.

B. The IBM Domino clustering feature of the IBM Notes Traveler server provides failover to a server that is still operational.

- C. The other Notes Traveler HA Pool members will automatically transfer the client connection to a server that is still operational.
- D. The firewall used in front of the Notes Traveler HA Pool will reconnect the user automatically to a server that is still operational.

Correct Answer: A

### **QUESTION 11**

When adding a user to the override list to change their tracing level, where is this tracing output?

- A. NTSError.log
- B. NTSUsage.log
- C. NTSActivity.log
- D. output to a file with the user\\'s name after executing tell traveler dump

Correct Answer: C

### **QUESTION 12**

What reason might an administrator choose to implement the IBM Notes Traveler default settings over the Notes Traveler Policy Settings document?

- A. The default settings document allows for different device settings per group.
- B. The default settings document applies updates almost immediately to Notes Traveler users
- C. The default settings document takes precedence over the Notes Traveler Policy Settings document
- D. The default settings document contains more options above and beyond the Notes Traveler Policy Settings document.

Correct Answer: B